# **บทที 3**

## **วิธีดําเนินการวิจัย**

การค้นคว้าอิสระนี้ เป็นการศึกษาความคิดเห็นต่อปัจจัยที่มีผลต่อประสิทธิภาพในการ ปฏิบัติงานของพนักงานบริษัทนิเด็กอิเล็กทรอนิกส์ (ประเทศไทย) จำกัด สาขาโรจนะ ซึ่งผู้วิจัย ดำเนินการศึกษาวิจัยตามขั้นตอนดังต่อไปนี้

- 1. ประชากรและกล่มตัวอย่าง
- 2. เครื่องมือที่ใช้ในการวิจัย
	- 3. การเก็บรวบรวมข้อมล
- 4. การวิเคราะห์ข้อมูล

#### **ประชากรและกล่มตัวอย่าง ุ**

### **1. ประชากร**

ประชากรที่ใช้ในการวิจัยครั้งนี้คือ พนักงานของบริษัทนิเด็กอิเล็กทรอนิกส์ (ประเทศ ไทย) จำกัด สาขาโรจนะ ซึ่งมีจำนวนทั้งสิ้น 6,450 คน (บริษัทนิเด็กอิเล็กทรอนิกส์ (ประเทศไทย)  $\delta$ ากัด. 2550 : ไม่ปรากฏเลขหน้า)

#### **2. กล่มตัวอย่าง ุ**

ึ การคำนวณหาจำนวนกลุ่มตัวอย่างในกรณีที่ทราบจำนวนประชากรชัดเจน โดยใช้สูตร ของ Taro Yamane (อภินันท์ จันตะนี. 2550 : 81) จากจำนวนพนักงาน 6,450 คน ที่ระดับความ เชื่อมั่น 95 % ความผิดพลาดไม่เกิน 5 % (0.05) โดยใช้สูตร ดังนี้

$$
n = \frac{N}{1 + N (e)^2}
$$

 $N =$  จำบวบประชากรทั้งหมด  $\rm e$  = ความคาดเคลื่อนที่ยอมรับได้จากการสุ่มตัวอย่างร้อยละ 5 n = จำนวนตัวอย่าง

ึ จำนวนตัวอย่างของพนักงานที่คำนวณ<sup>ู</sup>่ได้จากสูตร = 376.64 คน

## ี คำนวณหาสัดส่วนของกลุ่มตัวอย่างสำหรับกลุ่มของพนักงาน จำแนกตามแผนก โดยใช้ สูตรคังนี้

# ึกลุ่มตัวอย่าง = <u>จำนวนตัวอย่าง x จำนวนประชากรแต่ละแผนก</u> จำนวนประชากรทั้งหมด

ผู้วิจัยใด้คำนวณหากลุ่มตัวอย่าง โดยแบ่งตามสัดส่วนของประชากรแต่ละแผนกใด้ ึ่งำนวนกลุ่มตัวอย่าง ดังตาราง 1

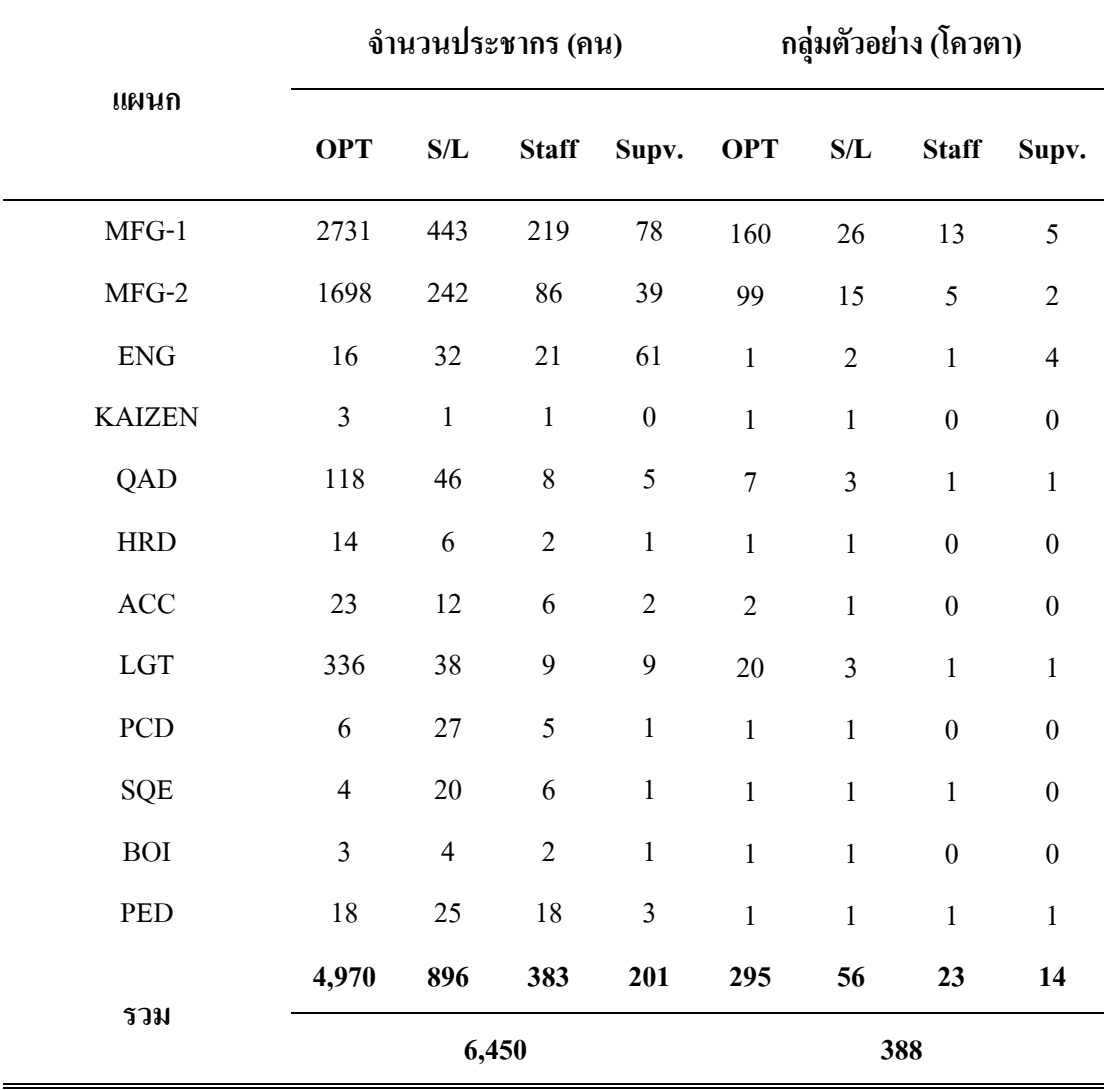

ตาราง 1 จำนวนตัวอย่างสำหรับกลุ่มของพนักงานที่ใช้ในการวิจัย

ที่มา : บริษัทนิเด็กอิเล็กทรอนิกส์ (ประเทศไทย) จำกัด สาขาโรจนะ. 2550 : ไม่ปรากฏเลขหน้า.

#### **3. การส่มตัวอย่าง ุ**

ในการสุ่มตัวอย่างสำหรับการค้นคว้าอิสระในครั้งนี้ ผู้วิจัยใช้วิธีการสุ่มตัวอย่างแบบ โควตา (Ouota Sampling) ของกลุ่มตัวอย่างสำหรับกลุ่มของพนักงาน โดยจำนวนกลุ่มตัวอย่างได้มา จากการคิดเทียบตามสัดส่วนจำนวนประชากรแต่ละแผนก และเพื่อให้ครอบคลุมในทุกส่วนงาน จึง ใด้มีการเพิ่มจำนวนกลุ่มตัวอย่างให้มากขึ้นเป็น 388 ตัวอย่าง

## **เครืองมือทีใช้ในการวิจัย**

ในการวิจัยครั้งนี้ เครื่องมือในการวิจัยคือ แบบสอบถาม ซึ่งแบ่งออกเป็น 3 ตอน คือ ตอนที่ 1 เป็นข้อมูลปัจจัยส่วนบุคคลของผู้ตอบแบบสอบถาม ซึ่งได้แก่ เพศ อายุ ระดับ ึการศึกษา สถานภาพ อายงาน ตำแหน่งงาน รายได้เฉลี่ยต่อเดือน และสภาพการจ้าง

ตอนที่ 2 เป็นข้อมูลเกี่ยวกับปัจจัยที่มีผลต่อประสิทธิภาพในการปฏิบัติงานของพนักงาน บริษัทนิเด็กอิเล็กทรอนิกส์ (ประเทศไทย) จำกัด สาขาโรจนะ ซึ่งแบ่งออกเป็น 5 ด้าน ดังนี้

- 1. ความร้ความเข้าใจในงานที่ทำ
- 2. สถาพแวดล้อมใบการทำงาบ
- 3. ความสัมพันธ์กับบุคคลในที่ทำงาน
- 4. )ก&)
- 5. ขวัณและกำลังใจในการทำงาน

ี ลักษณะแบบสอบถามที่สร้างขึ้นเป็นคำถามให้เรียงลำดับความสำคัญ ในเรื่องที่เกี่ยวข้อง และมีผลต่อประสิทธิภาพการปฏิบัติงานของพนักงานบริษัทนิเด็กอิเล็กทรอนิกส์ (ประเทศไทย) ี จำกัด สาขาโรจนะ ตามมาตราส่วนค่า (Ratio scale) ลักษณะของข้อคำถามประกอบด้วยข้อความที่ ี่ เป็นลักษณะการสัมผัสรับร้ของพนักงานในแต่ละเรื่อง ซึ่งแต่ละคำถามมีคำตอบให้เลือกเป็น 5 ระดับตามมาตราส่วนประมาณค่าของลิเคอร์ (Likert scale) โดยมีหลักเกณฑ์ กำหนด ค่าคะแนน ดังกี้

- 5 หมายถึง ระดับความกิดเห็นต่อปัจจัยที่มีผลต่อประสิทธิภาพการปฏิบัติงานมากที่สุด
- 4 หมายถึง ระดับความคิดเห็นต่อปัจจัยที่มีผลต่อประสิทธิภาพการปฏิบัติงาน มาก
- 3 หมายถึง ระดับความคิดเห็นต่อปัจจัยที่มีผลต่อประสิทธิภาพการปฏิบัติงาน ปานกลาง
- 2 หมายถึง ระดับความคิดเห็นต่อปัจจัยที่มีผลต่อประสิทธิภาพการปฏิบัติงาน น้อย
- 1 หมายถึง ระดับความคิดเห็นต่อปัจจัยที่มีผลต่อประสิทธิภาพการปฏิบัติงาน น้อยที่สุด

ตอนที่ 3 เป็นข้อเสนอแนะอื่นๆ ของการเพิ่มประสิทธิภาพในการปฏิบัติงาน มีลักษณะ เป็นคำถามปลายเปิด

สำหรับการวัดคะแนนเฉลี่ยของกลุ่มตัวอย่าง เพื่อพิจารณาระดับความคิดเห็นต่อปัจจัยที่มี ผลต่อประสิทธิภาพในการปฏิบัติงาน มีสูตรในการคำนวณการพิจารณา ดังนี้

> ระดับค่าเฉลี่ย = คะแนนสูงสุด คะแนนต่ำสุด ้งำนวนชั้น

 $=$  5-1  $=$  0.8 5

ึการแปลผลสำหรับตอนที่ 2 โดยใช้มาตราส่วนประมาณ ซึ่งแบ่งออกเป็น 5 ระดับ โดย ึ กำหนดเกณฑ์สำหรับแปลความหมายจากคะแนนเฉลี่ย ( ล้วน สายยศ และอังคณา สายยศ. 2536 :  $156$ -157) มีรายละเอียด ดังนี้

4.20-5.00 หมายถึง มีระดับความคิดเห็นต่อปัจจัยที่มีผลต่อประสิทธิภาพการปฏิบัติงานมากที่สุด 3.40-4.19 หมายถึง ระดับความคิดเห็นต่อปัจจัยที่มีผลต่อประสิทธิภาพการปฏิบัติงานมาก 2.60-3.39 หมายถึง ระดับความคิดเห็นต่อปัจจัยที่มีผลต่อประสิทธิภาพการปฏิบัติงานปานกลาง 1.80-2.59 หมายถึง ระดับความคิดเห็นต่อปัจจัยที่มีผลต่อประสิทธิภาพการปฏิบัติงานน้อย 1.00-1.79 หมายถึง ระดับความคิดเห็นต่อปัจจัยที่มีผลต่อประสิทธิภาพการปฏิบัติงานน้อยที่สุด

การทดสอบเครื่องมือ ได้กำหนดวิธีการทดสอบเครื่องมือ โดยเครื่องมือที่ใช้ในการเก็บ รวบรวมข้อมูลคือ แบบสอบถาม (Questionnaire) ซึ่งเป็นคำถามปลายปิด โดยมีลำดับขั้นตอนการ กำหนดและดำเนินการดังนี้

1. ศึกษาเอกสาร แนวคิด หลักการ ทฤษฎี และงานวิจัยต่างๆ ที่เกี่ยวข้อง

2. ศึกษาวิธีการสร้างแบบสอบถาม มาตราส่วนประมาณค่า (Rating scale) ให้ครอบคลุม นิยามศัพท์เฉพาะ

3. นำแบบสอบถามเสนออาจารย์ที่ปรึกษาเพื่อตรวจทาน และนำมาปรับปรุงแก้ไขให้ สมบูรณ์

4. นำแบบสอบถามที่ได้ปรับปรุงแก้ไขแล้ว เสนอผู้ทรงคุณวุฒิและผู้เชี่ยวชาญ ตรวจสอบ ึ ความเที่ยงตรง เพื่อนำข้อเสนอแนะมาปรับปรุงแก้ไขเนื้อหาให้มีความเหมาะสมต่อการนำไปเก็บ ข้อมูลจากกลุ่มตัวอย่าง ประกอบด้วย 1) รองศาสตราจารย์ คร.อภินันท์ จันตะนี 2) คร.กิติมา ทามาลี และ 3) คร.คิริมณี จรรยา

5. นำแบบสอบถามที่ได้ปรับปรุงแก้ไขและไปหาค่าความเชื่อมั่น (Reliability) โดยนำไป ทคลองใช้ (Try out) กับกลุ่มตัวอย่างจำนวน 30 ชุด จากนั้นทำการวิเคราะห์ความเชื่อมั่นด้วยสูตร ของครอนบาค (Cronbach's alpha, 1974) (อภินันท์ จันตะนี. 2550 : 87) โดยหาค่าสหสัมประสิทธิ์ O อัลฟา ( $\alpha$ -Coefficient) ผลการทดสอบความเชื่อมั่นของแบบสอบถาม ได้ค่าความเชื่อมั่น 0.9737

$$
\text{GMS} \qquad \alpha = \frac{n}{n-1} \big( 1 - \frac{\sum S_i^2}{S_i^2} \big)
$$

โดย  $\alpha$  = ค่ำความเชื่อมั่นของแบบสอบถามทั้งฉบับ  $n = \delta$ ำนวนข้อของแบบสอบถาม  $\sum {\rm S}^2_{\;\;i}$  = ผลรวมของความแปรปรวนของแต่ละข้อคำถาม i  $S_{\tau}^2$  = ความแปรปรวนของแบบสอบถามทั้งฉบับ t

2.6 นำแบบสอบถามที่ผ่านการทดสอบไปใช้ในการเก็บข้อมูลจากกลุ่มตัวอย่างต่อไป ซึ่ง ผู้วิจัยใด้ทำการแจกแบบสอบถาม 388 ชุด ในการเก็บข้อมูลครั้งนี้

#### **การเก็บรวบรวมข้อมูล**

ในการศึกษาวิจัยครั้งนี้ ผู้วิจัยได้มีขั้นตอนของการเก็บรวบรวมข้อมูลดังนี้

1. ผู้วิจัยเข้าพบผู้อำนวยการฝ่ายบุคคลฯ ของบริษัทนิเด็คอิเล็กทรอนิกส์(ประเทศไทย) จำกัด สาขาโรจนะ และอธิบายถึงรายละเอียดของแบบสอบถามพร้อมทั้งขอความอนุเคราะห์ใน การให้พนักงานใด้รับฟังคำอธิบาย เพื่อให้ข้อมูลหรือตอบแบบสอบถาม

่ 2. ผู้วิจัยทำการเก็บรวบรวมข้อมูลด้วยตนเอง แล้วนำข้อมูลที่ได้มาตรวจสอบความถูกต้อง ของแบบสอบถามและนำมาวิเคราะห์ประมวลผลด้วยเครื่องคอมพิวเตอร์โปรแกรม SPSS

3. ระยะเวลาในการเก็บรวบรวมข้อมูล ประมาณ 2 เคือน

## **การวิเคราะห์ข้อมูล**

ในการศึกษาวิจัยครั้งนี้ ผู้วิจัยใด้ใช้สถิติวิเคราะห์ข้อมูลด้วย โปรแกรมสำเร็จรูปทางสถิติ (SPSS) (กัลยา วานิชย์บัญชา. 2549 : 240-254) โดยใช้สถิติวิเคราะห์ข้อมูลคือ ค่าความถี่และร้อยละ ค่าเฉลี่ย ค่าเบี่ยงเบนมาตรฐาน การเปรียบเทียบค่าเฉลี่ยด้วยสถิติ t-test, F-test และ LSD. (Least-Significant Different) คังนี้

1. ค่าร้อยละ (Percentage) เพื่อใช้อธิบายความถี่และร้อยละของข้อมูลที่ได้จากแบบสอบ-ถามตอนที่ 1 ข้อมูลปัจจัยส่วนบุคคลของพนักงาน

่ 2. ค่าเฉลี่ย (Arithmetic mean) เพื่ออธิบายค่าเฉลี่ยของข้อมูล ที่ได้จากแบบสอบถามตอน ที่ 2 ระดับความคิดเห็นต่อปัจจัยที่มีผลต่อประสิทธิภาพในการปฏิบัติงาน ของพนักงานบริษัทนิเด็ก อิเล็กทรอนิกส์ (ประเทศไทย) จำกัด สาขาโรจนะ

่ 3. ส่วนเบี่ยงเบนมาตรฐาน (Standard Deviation) เพื่อใช้อธิบายความเบี่ยงเบนของข้อมูล ที่ ใค้จากแบบสอบถามตอนที่ 2 ระดับความคิดเห็นต่อปัจจัยที่มีผลต่อประสิทธิภาพในการ ปฏิบัติงาน ของพนักงานบริษัทนิเคี่กอิเลี่กทรอนิกส์ (ประเทศไทย) จำกัด สาขาโรจนะ

ี่ 4. ทดสอบสมมติฐานด้วย t-test เพื่อเปรียบเทียบความแตกต่างของปัจจัยส่วนบุคคลที่มี 2 กลุ่ม ของแบบสอบถามตอนที่ 2 ระดับความคิดเห็นต่อปัจจัยที่มีผลต่อประสิทธิภาพในการ ปฏิบัติงานของพนักงานบริษัทนิเด็กอิเล็กทรอนิกส์ (ประเทศไทย) จำกัด สาขาโรจนะ และทดสอบ สมมติฐานด้วย F-test เพื่อเปรียบเทียบความแตกต่างของปัจจัยส่วนบุคคลที่มี 3 กลุ่มขึ้น ไป และ ทดสอบความแตกต่างเป็นรายคู่ด้วยวิธีของ LSD ในกรณีที่ก่า Sig. น้อยกว่าก่าระดับนัยสำคัญทาง สถิติที่  $\alpha$  = 0.05